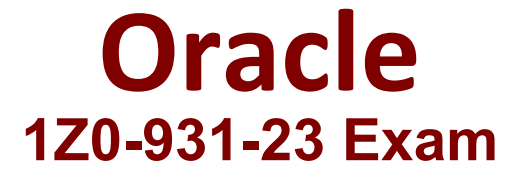

## **Oracle Autonomous Database Cloud 2023 Specialist**

**Questions & Answers Demo**

# **Version: 10.0**

### **Question: 1**

You are the admin user of an Autonomous Database (ADB) instance. A new business analyst has joined the team and would like to explore ADB tables using SQL Developer Web. What steps do you need to take?

A. Create a database user (with connect, resource, object privileges), enable the schema to use SQL Developer and provide the user with the user-specific modified URL.

- B. Create a database user with the default privileges.
- C. Create a database user with connect, resource, and object privileges.
- D. Create an IDCS user. Create a database user with connect, resource, and object privileges.

**Answer: A**

Explanation:

https://docs.oracle.com/en/cloud/paas/autonomous-database/adbsa/connect-databaseactions.html#GUID-55BA432E-098A-48ED-B2EA-F2960A9EF586

To enable a user to access SQL Developer Web, you need to create a database user with the appropriate privileges, enable the schema for SQL Developer Web, and provide the user with the modified URL that includes the schema name. See Enabling Users to Access SQL Developer Web for more details.

**Question: 2**

What is the correct way to list all files in the default data pump directory?

A. By executing select \* from DBMS\_CLOUD.LIST\_FILES('DATA\_PUMP\_DIR');

- B. You cannot list files in the default data pump directory from Autonomous Data Warehouse (ADW).
- C. Log onto ADW server and issue is -al on the command line.
- D. By executing select \* from utl\_file . list ('DATA\_PUMP\_DIR');

**Answer: A**

Explanation:

To list all files in the default data pump directory, you can use the DBMS\_CLOUD.LIST\_FILES procedure with the directory name as the parameter. See Listing Files in a Directory for more details.

**Question: 3**

What REST verb is used to create an Autonomous Database service using REST APIs?

A. An "INSERT" REST call B. A "GET" REST call C. A "POST" REST call D. A "PUT" REST call

Explanation:

**Answer: C**

https://docs.oracle.com/en/cloud/paas/integration-cloud/rest-api/SendRequests.html To create an Autonomous Database service using REST APIs, you need to use a POST method with the appropriate request body. See Create Autonomous Database for more details.

### **Question: 4**

When using Data Pump to migrate your Oracle database to Autonomous Database, which two objects are imported?

A. Data

- B. Schemas
- C. Tablespaces
- D. Reports

**Answer: AB**

Explanation:

When using Data Pump to migrate your Oracle database to Autonomous Database, you can import data and schemas from Data Pump files. You cannot import tablespaces or reports. See Export Your Existing Oracle Database to Import into Autonomous Database for more details.

#### **Question: 5**

What are two differentiators of Oracle Autonomous Database Dedicated Infrastructure?

- A. Users have OS access to the database machine.
- B. Users can customize the maintenance schedule.
- C. It offers greater control and isolation starting at the Exadata cloud infrastructure level.
- D. Users have SYS privileges in the database.
- E. Users can customize the OS stack and add additional packages

**Answer: BC**

Explanation:

https://docs.oracle.com/en/cloud/paas/autonomous-database/adbat/index.html#articletitle

You can set the maintenance window for an Autonomous Exadata Infrastructure resource when you create it or you can set or change it later. See Create an Autonomous Exadata Infrastructure Resource or Change the Maintenance Schedule of an Autonomous Exadata Infrastructure Resource.

You can set the maintenance window for an Autonomous Container Database when you create it or you can set or change it later. See Create an Autonomous Container Database or Change the Maintenance Schedule of an Autonomous Container Database.

Once a maintenance activity is scheduled based on the maintenance window you set, you can manage the actual timing of the activity, even to the point of changing the patch version, applying the patch immediately, or skipping the activity. See View and Manage Scheduled Maintenance of an Autonomous Exadata Infrastructure Resource and View and Manage Scheduled Maintenance of an Autonomous Container Database.